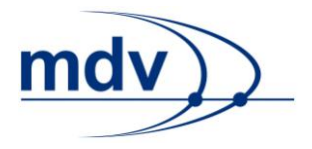

# **Dokumentation**

**EFA9 Errorcodes**

**Mentz Datenverarbeitung GmbH** Grillparzerstraße 18 81675 München Tel: +49 89 41868-0 Fax: +49 89 41868-160 mdv@mentzdv.de www.mentzdv.de

© Mentz Datenverarbeitung GmbH. Alle Rechte vorbehalten.

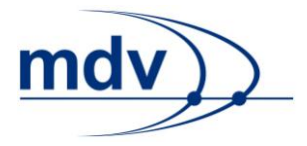

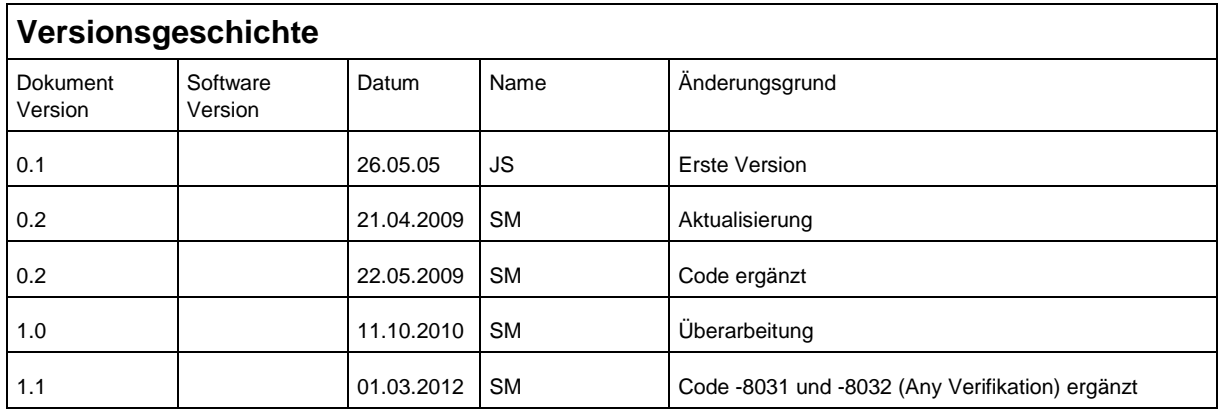

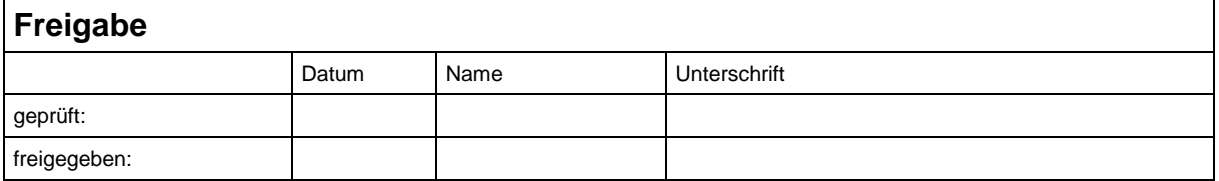

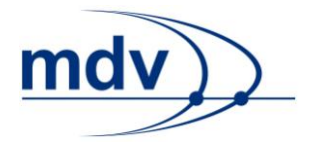

#### **Inhaltsverzeichnis**

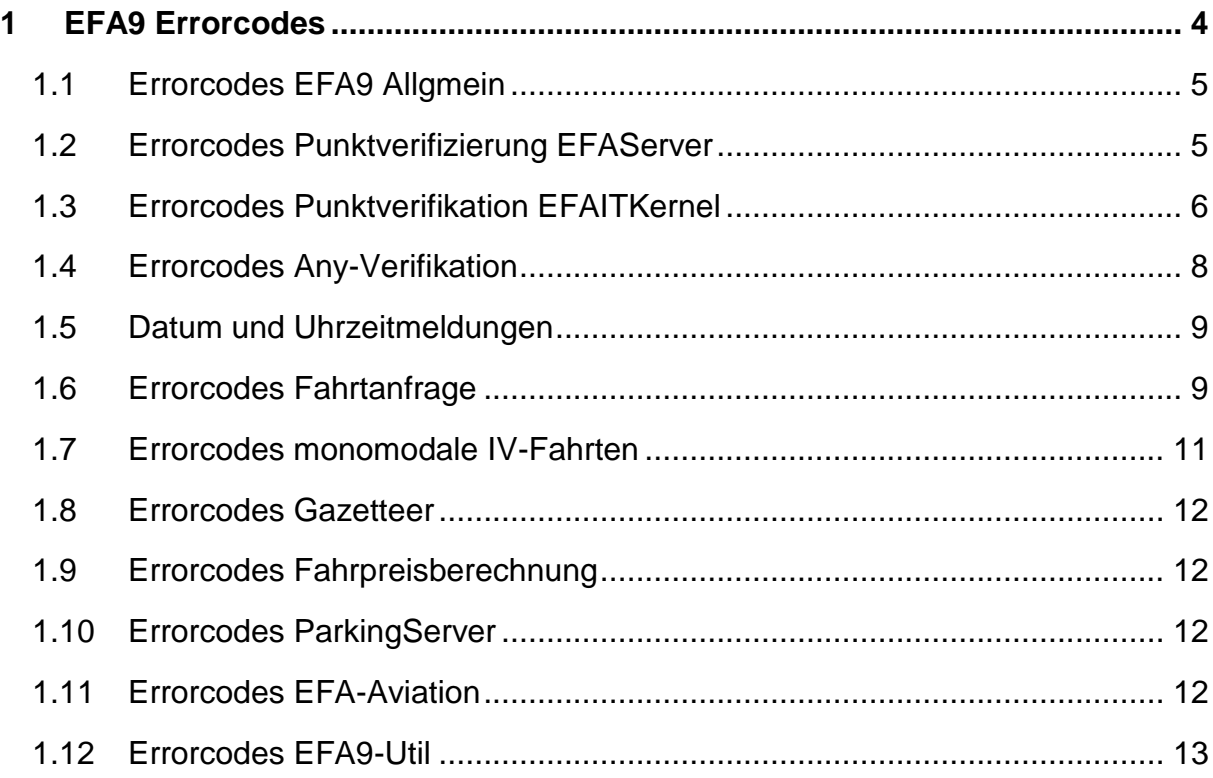

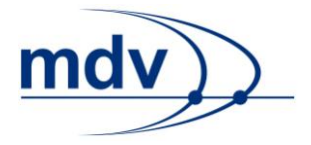

#### <span id="page-3-0"></span>**1 EFA9 Errorcodes**

Die Fehlermeldungen treten in der XML-Antwort an verschiedenen Elementen auf. Dies ist abhängig von der Anfrage. Die Fehlermeldungen in der XML-Datei haben folgendes Format:

<itdMessage type="error" module="BROKER" code="1">name list</itdMessage>

Die Meldungen haben folgende Attribute:

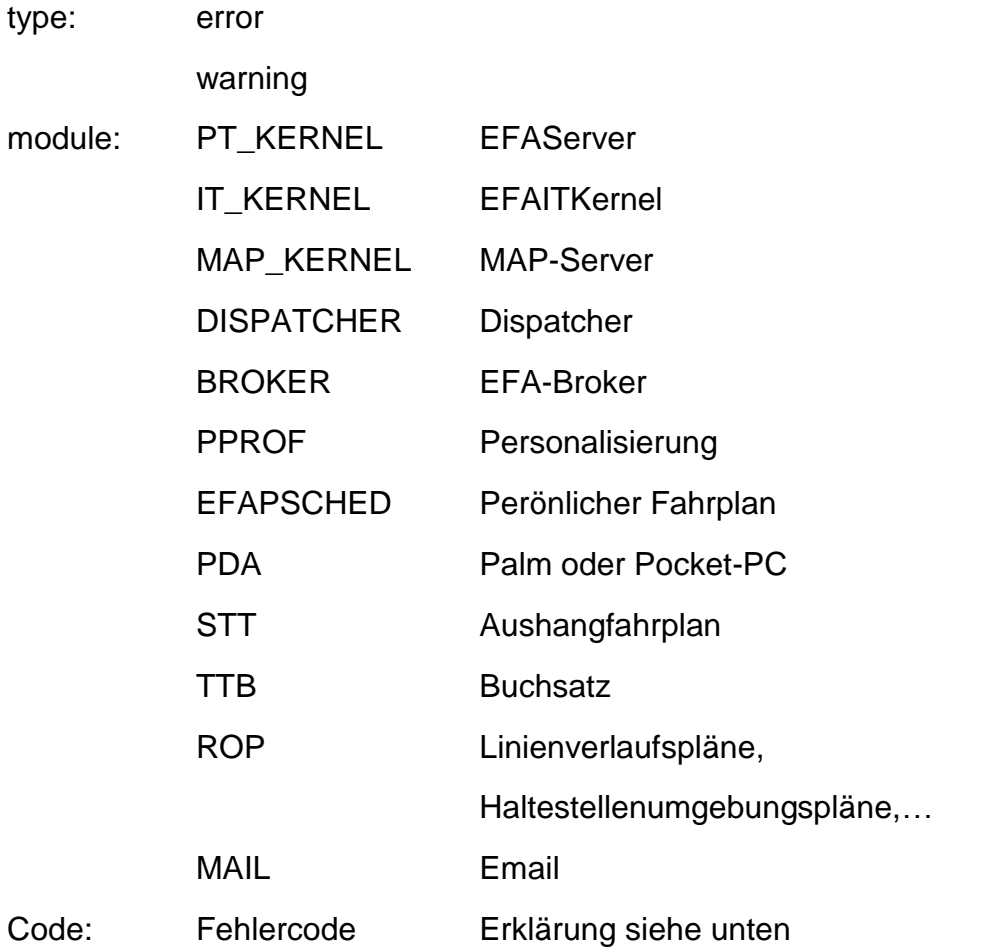

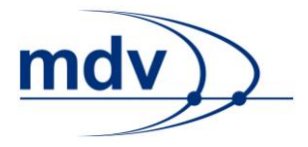

## <span id="page-4-0"></span>**1.1 Errorcodes EFA9 Allgmein**

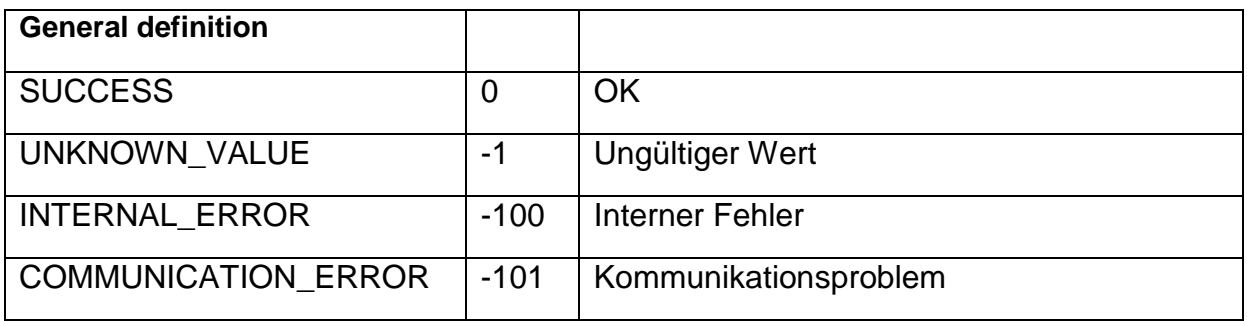

#### <span id="page-4-1"></span>**1.2 Errorcodes Punktverifizierung EFAServer**

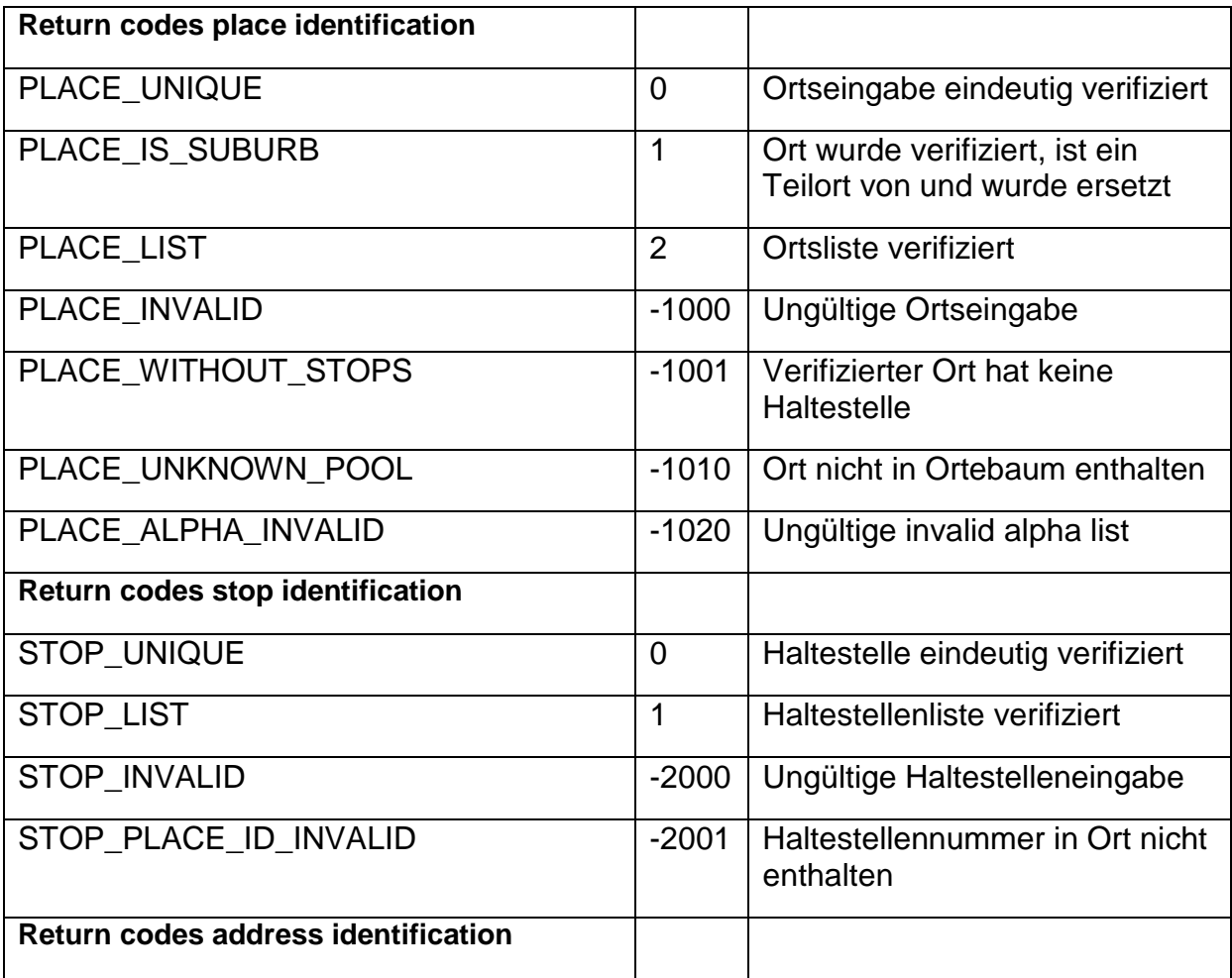

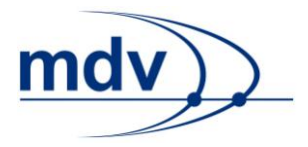

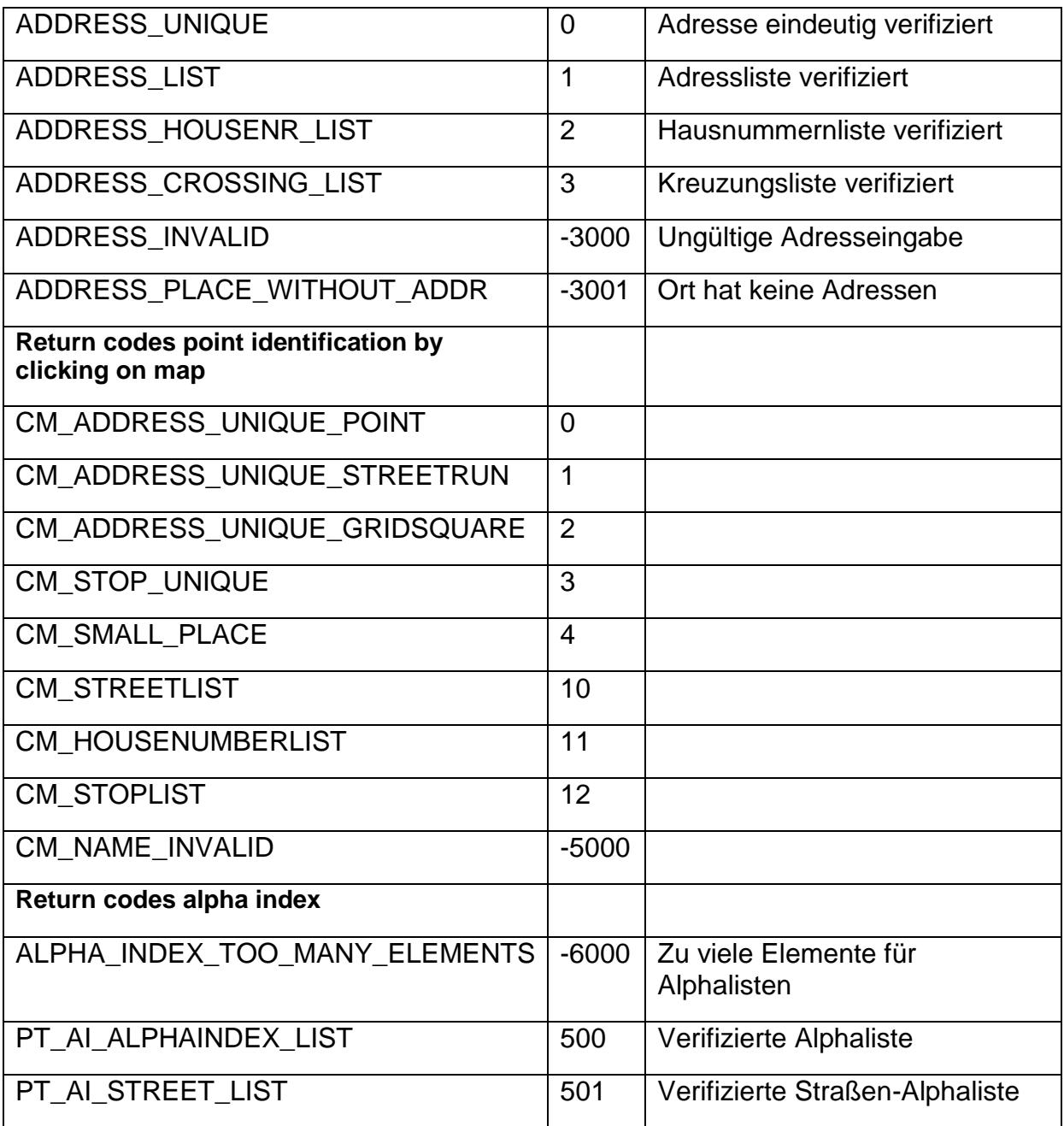

## <span id="page-5-0"></span>**1.3 Errorcodes Punktverifikation EFAITKernel**

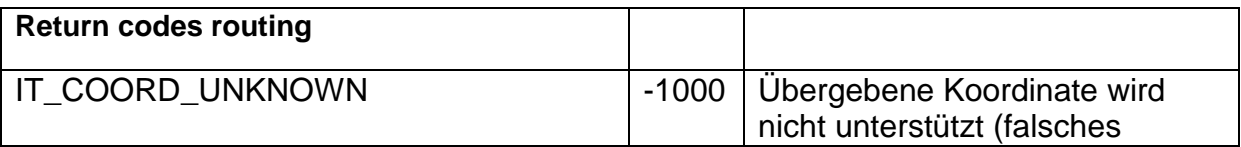

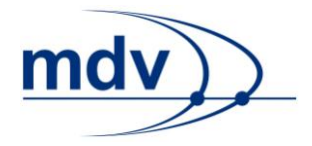

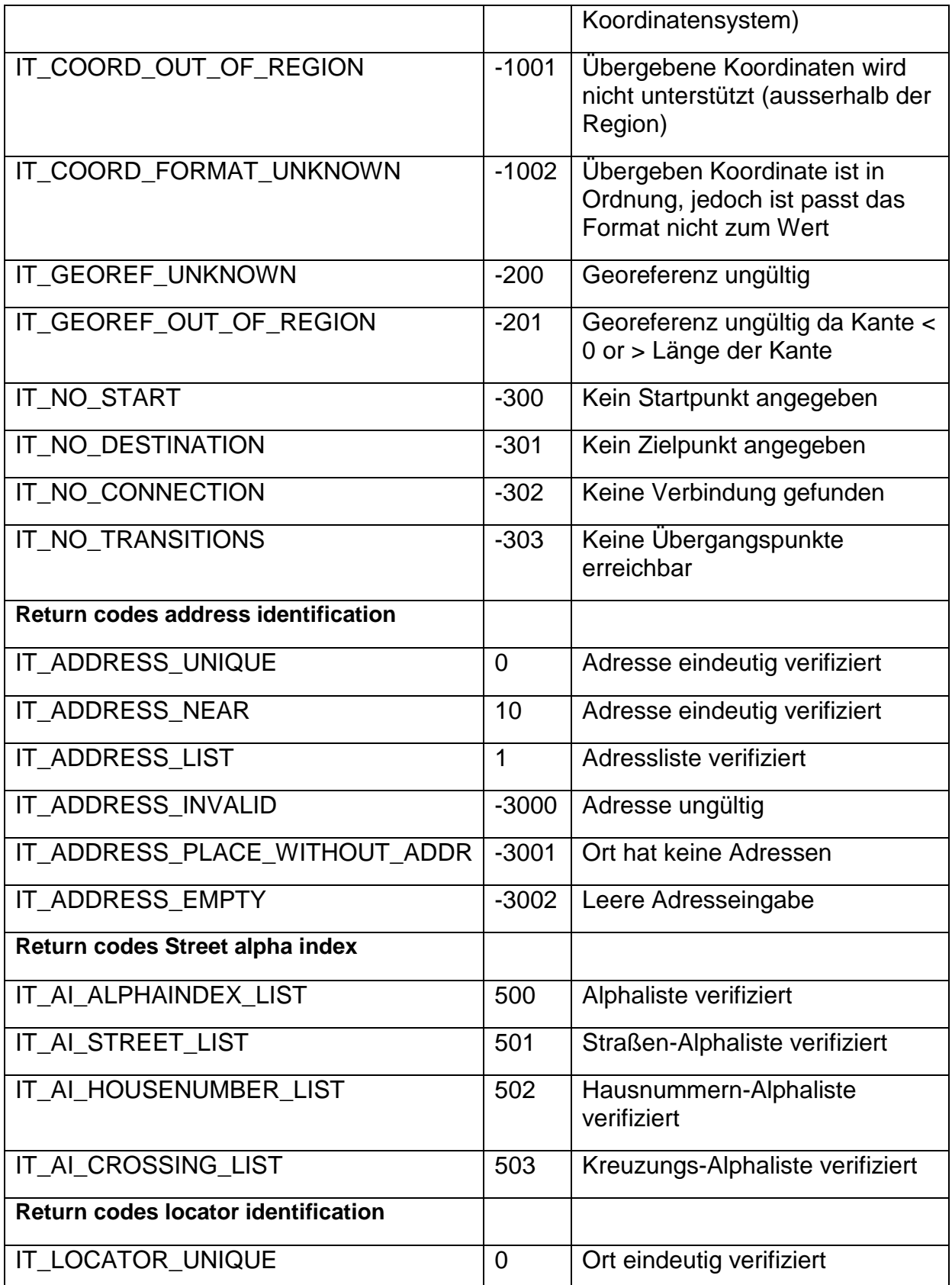

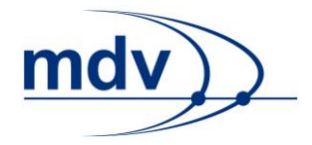

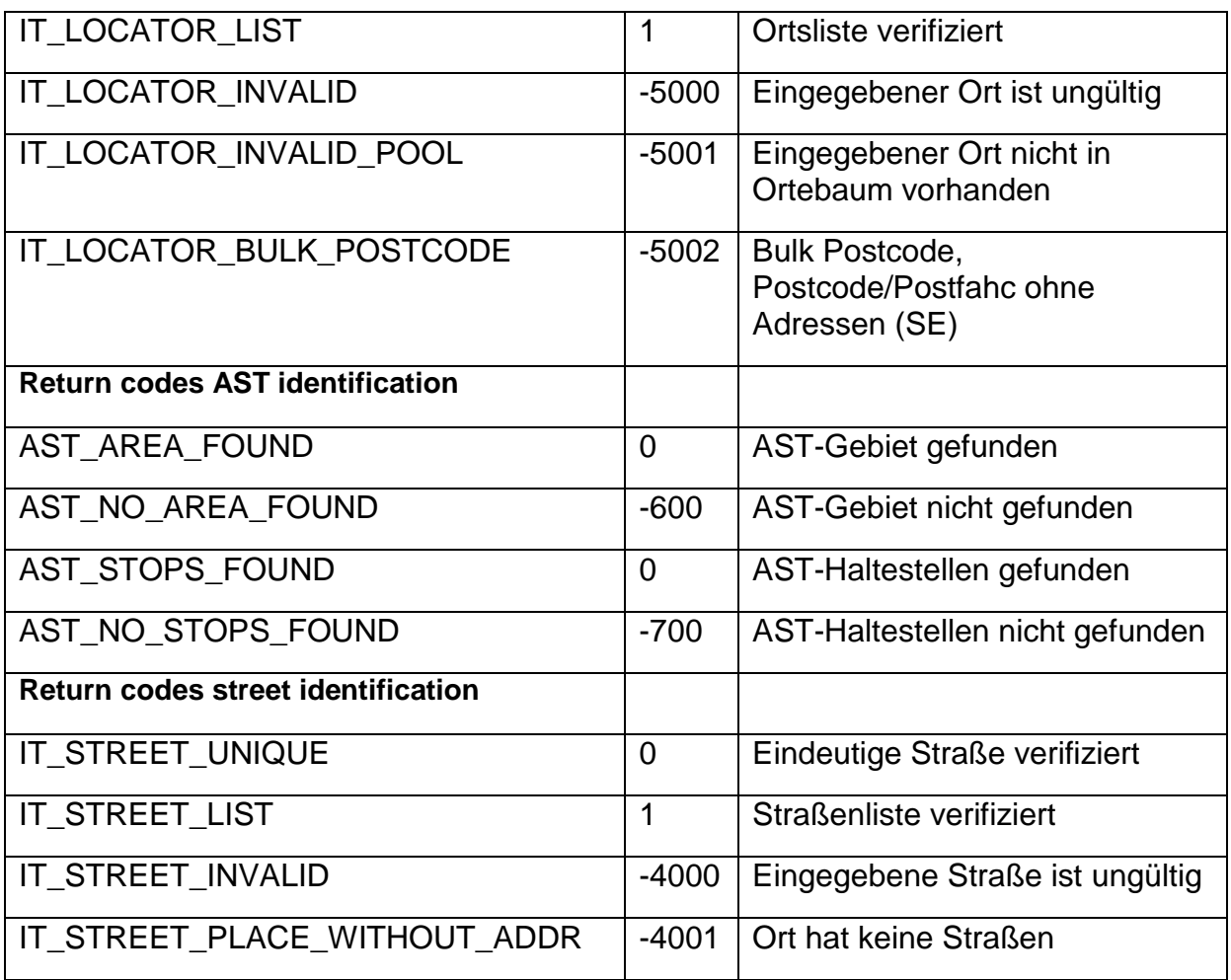

## <span id="page-7-0"></span>**1.4 Errorcodes Any-Verifikation**

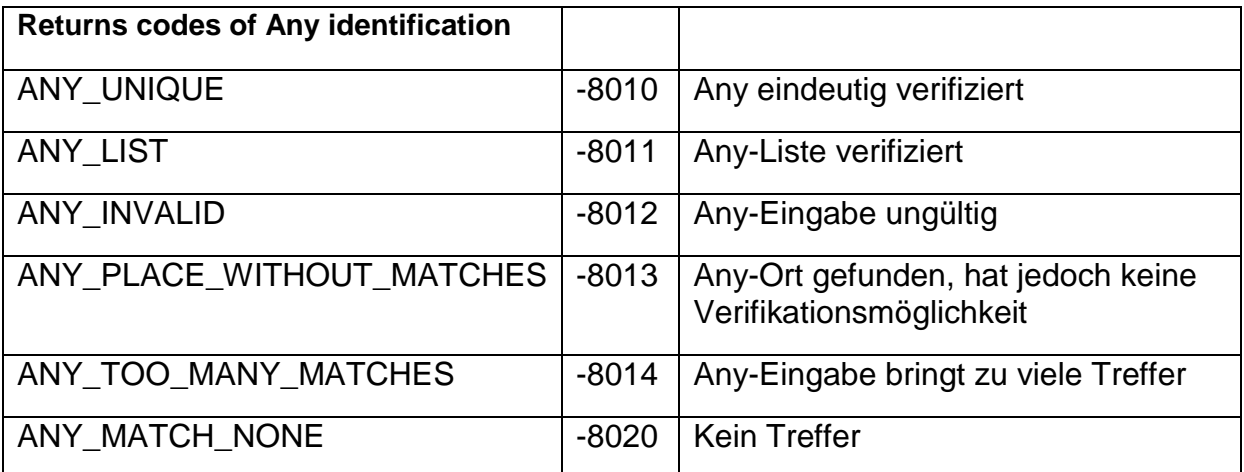

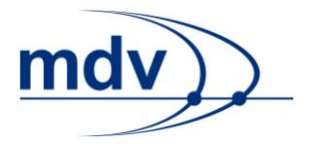

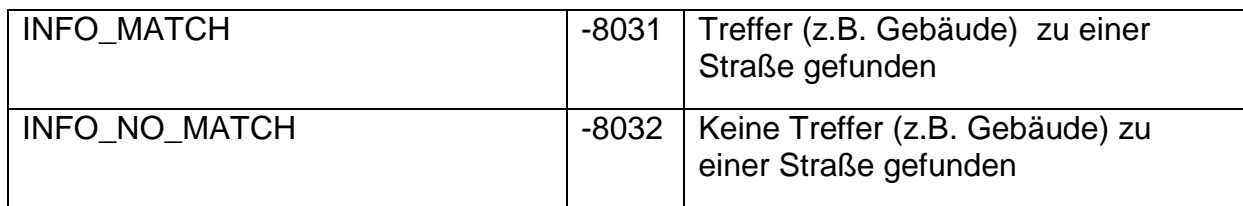

## <span id="page-8-0"></span>**1.5 Datum und Uhrzeitmeldungen**

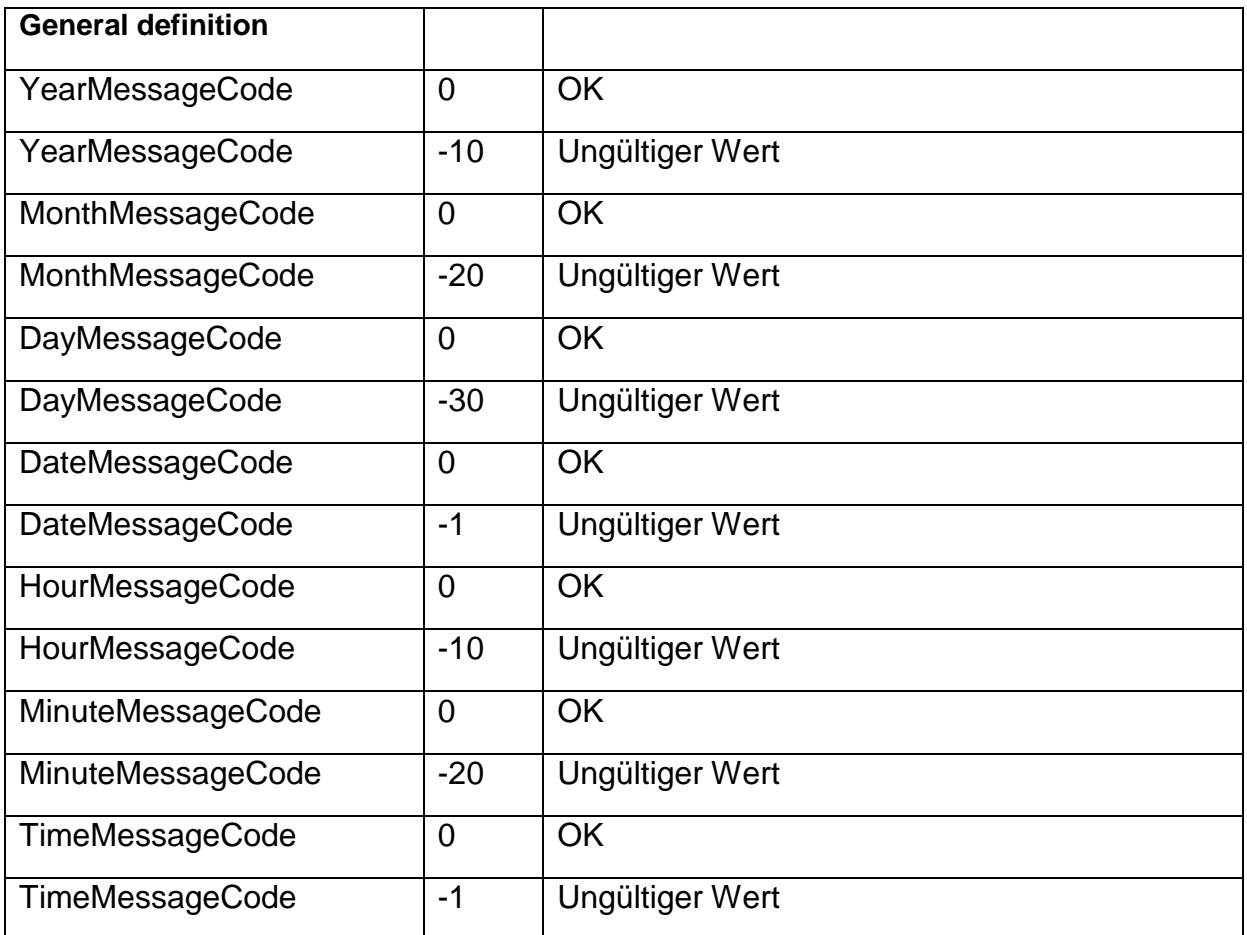

#### <span id="page-8-1"></span>**1.6 Errorcodes Fahrtanfrage**

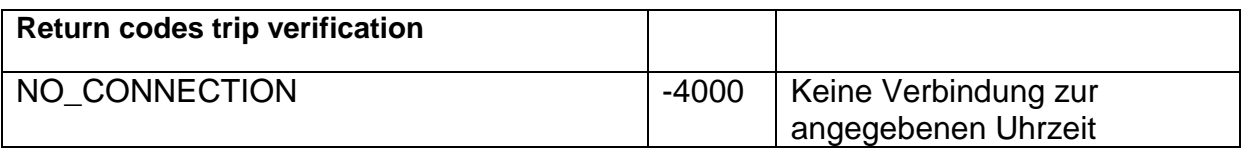

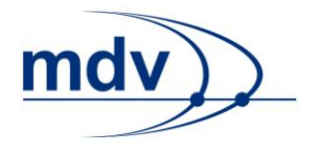

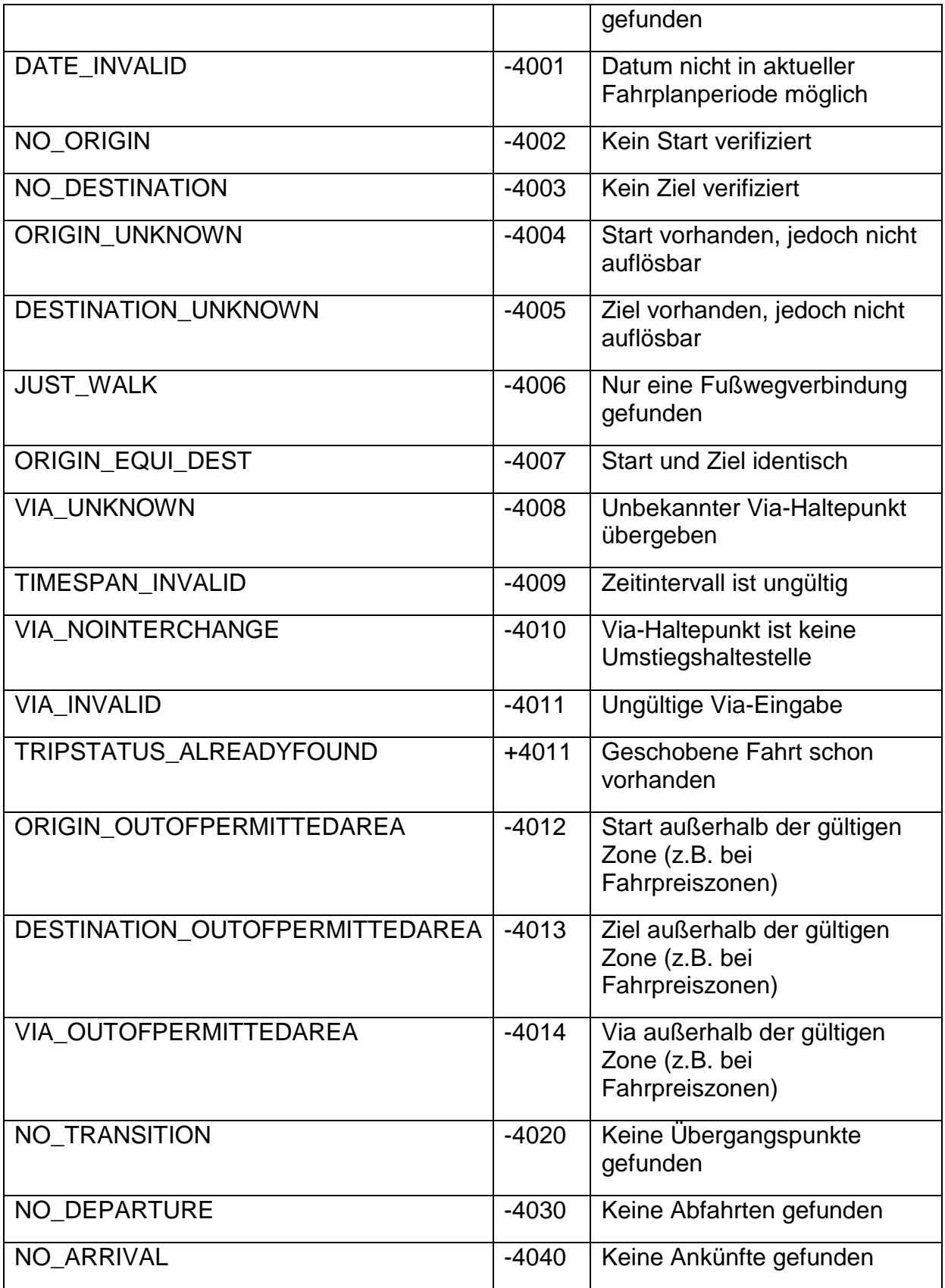

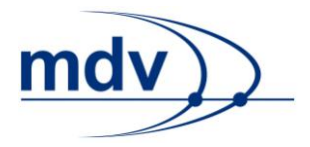

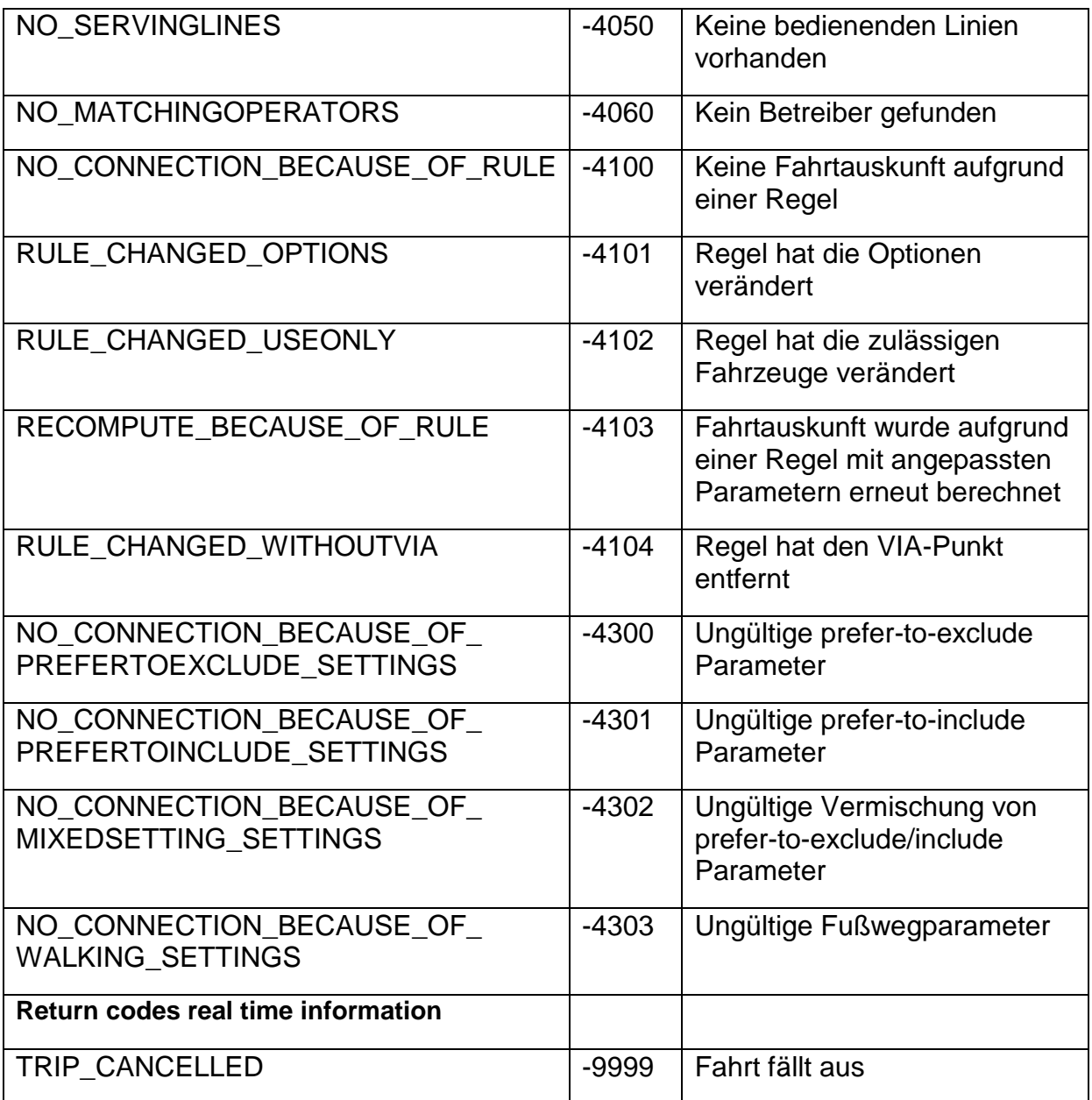

#### <span id="page-10-0"></span>**1.7 Errorcodes monomodale IV-Fahrten**

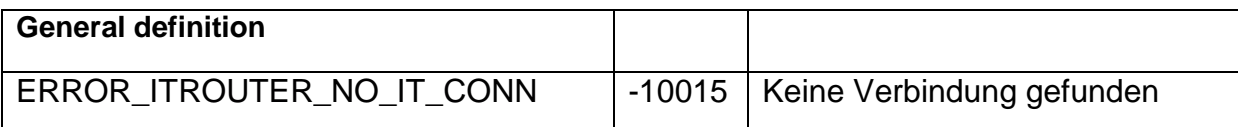

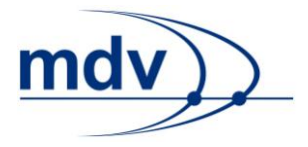

#### <span id="page-11-0"></span>**1.8 Errorcodes Gazetteer**

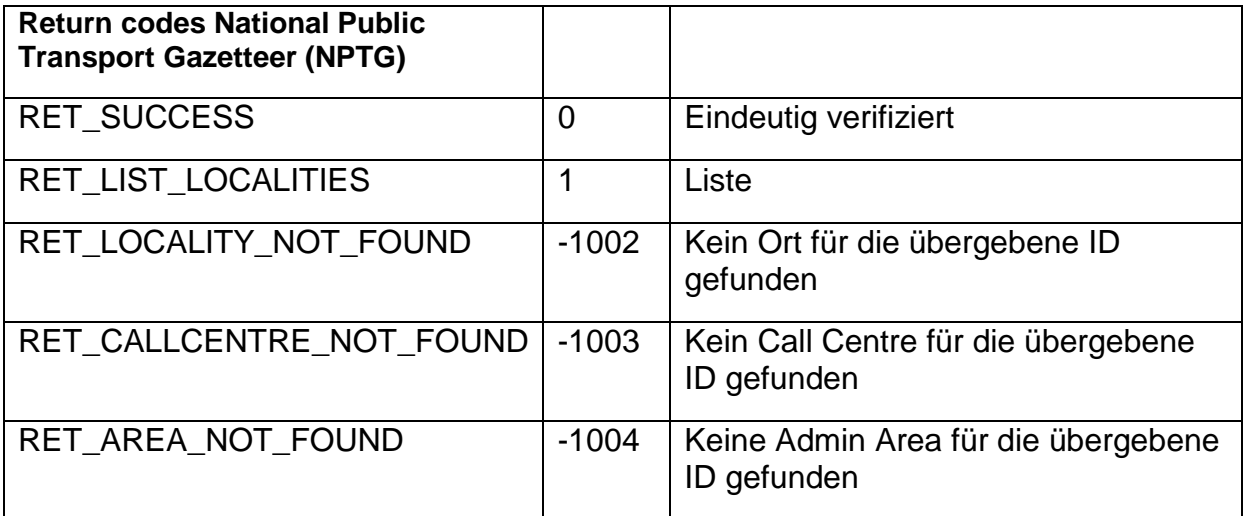

#### <span id="page-11-1"></span>**1.9 Errorcodes Fahrpreisberechnung**

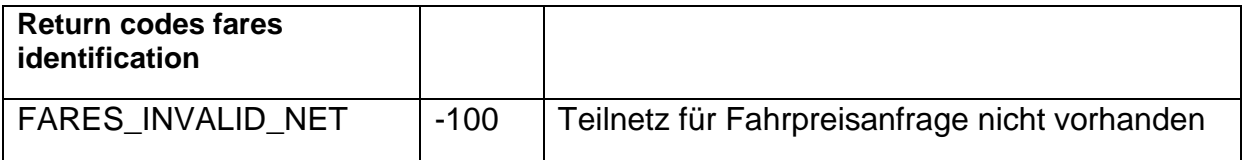

#### <span id="page-11-2"></span>**1.10 Errorcodes ParkingServer**

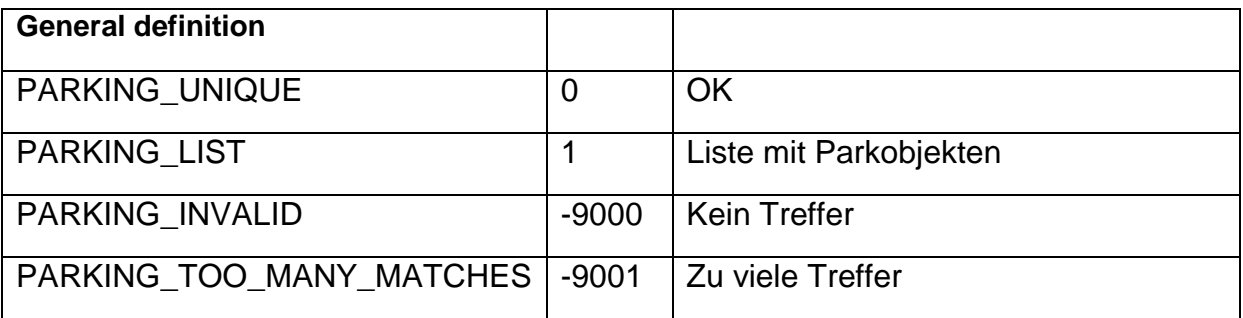

### <span id="page-11-3"></span>**1.11 Errorcodes EFA-Aviation**

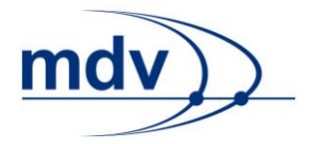

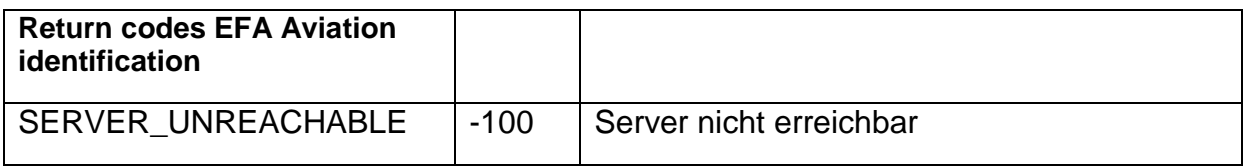

### <span id="page-12-0"></span>**1.12 Errorcodes EFA9-Util**

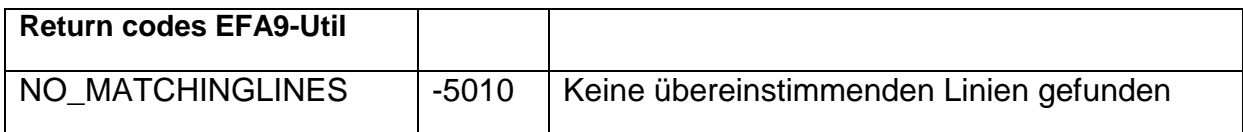